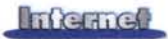

## *Di Bruno Rosati* **servizi in linea Hard Disk Intranet!**

Hard Disk Intranet, ovvero: una periferica remota a nostra completa e gratuita disposizione. Un luogo imprecisato del *~\_,* .-*••a••j'."'•.'..i.,·'\_*  $p$ ianeta - che può andare dal provider sotto casa a quello d'oltreoceano - e una partizione dedicata ad aspettarci su chissà quale disco reale di chissà quale server lontano possono costituire la diramazione virtuale del nostro hard disk di sistema. Al limite - un limite a cui fortemente si tende! - la nostra risorsa *"Z:\"* ci potrà servire per installarvi un pezzo di Office, oppure farci da archiviatore di dati oppure solo da base per fare backup. Un disco lontano un mondo, ma raggiungibile in un attimo.

A forza di offrirci ingresso libero e sempre più spazio a

disposizione, i provider si stanno accorgendo che proprio le tonnellate (pardon: prima le decine e ora le centinaia) di Mbyte che ci regalano, se una volta facevano colpo oggi non lo fanno più. Ci siamo abituati e non pensando più alla quantità di tale spazio, cominciamo a guardare alla qualità, la finalità. Ovvero: bene, dispongo di 100 Mbyte sparsi per il globo, ora che ci faccio? Uno spreco? Fumo negli occhi? Apparentemente sì, ma ecco l'idea: perché non fare utilizzare lo spazio concesso sul server come personale hard disk virtuale?

Sul Web, netiquette (ovvero la buona educazione del singolo) e regole imposte dai provider, impediscono che nello spazio concesso vengano accatastati file e documenti che non hanno collegamenti diretti ed attivi con le pagine pubblicate. Ovvero, la partizione dataci in concessione deve contenere solo ed esclusivamente il materiale che costituisce le pagine del sito. Niente materiale di scorta, staticamente messo lì solo ad occupare spazio.

Recepita la regola? Bene, preparatevi a cancellarla dalla memoria. Adesso, al contrario di quanto intimato prima, verremo addirittura invitati ad occuparlo tutto il nostro spazio. Anzi, se non ci basta più quello offertoci gratuitamente (e vedrete che non ci basterà ... ) verre-

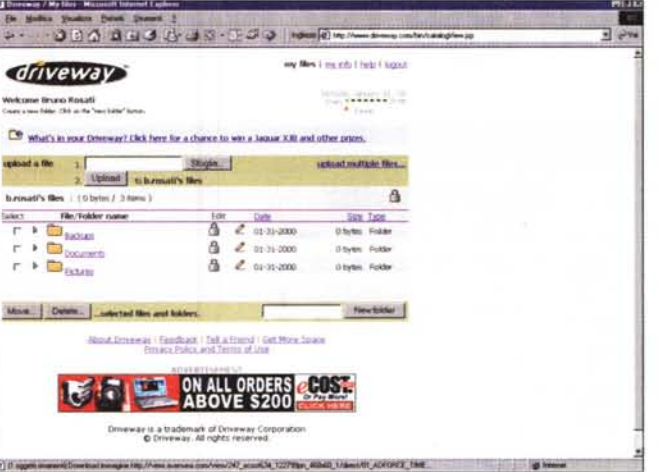

*Siamo in Driveway. Dopo esserci registrati, con facilità e rapidità, ci appare immediatamente la partizione* a *noi assegnata. Directory prede finite ed altre che possiamo creare in qualsiasi momento possono essere condivise liberamente oppure limitatamente* a *delle password di accesso.*

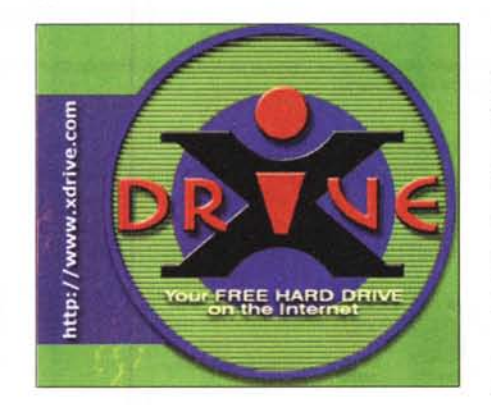

mo invogliati ad acquistarne dell'altro. Ecco dov'è il business: far acquistare successivamente lo spazio aggiuntivo!

Si rovescia la regola, e intuito che anche questo potrebbe non bastare, ci vengono offerti anche dei servizi realizzati da hoc. Servizi per scaricare tutti i file che vogliamo, creare directory e sotto-directory, assegnare password d'accesso diversificate e caricare/distribuire/condividere dati dal server vedendo il tutto (al pari delle directory e dei file che teniamo in locale) dal pannello delle Risorse del Computer.

Un altro passaggio, un'altra rivoluzione? Per il momento una scommessa. I primi ad annusare aria di affare, e a darsi quel profilo maggiore che è vitale, sono stati i provider più piccoli. I quali neanche offrono più l'accesso al Web e lo spazio per pubblicare Home Page (cercalo e trovalo dove ti pare, non ci interessa!) ma solo decine e decine oppure centinaia e centinaia di Mbyte.

Belli, partizionati e pronti per essere aggiunti in network a quelli del nostro hard disk. Tra i pionieri di questa nuova frontiera che abbiamo individuato, a nostro modesto parere spiccano le offerte di Driveway(www.driveway. com), di Freedrive (www. freedrive.com) e di X:drive [\(www.xdrive.com\).](http://www.xdrive.com.)

AI momento di scrivere, il primo, cioè Driveway ci offre 30 Mbyte di spazio gratuito, ha una procedura di registrazione facile e veloce e permette di attivare dei livelli di condivisione diversificati (tramite password) con altri iscritti. A questi arriverà una notifica via e-mail nella quale sarà dettagliato quale/i subdirectory siamo autorizzati a leggere e scrivere e con qua-

li password d'acceso.

Freedrive l'abbiamo scelto più per il peso (200 Mbyte liberi messi a disposizione!) che per la qualità dell'offerta. Vale la pena farci un salto e vedere se l'ambiente di lavoro vi soddisfa. Se il quantitativo dei Mbyte è determinante per le vostre scelte non potrete che prendere al volo l'offerta ed eventualmente chiudere un occhio sulla qualità dei servizi che non è all'altezza degli altri due rivali.

Freedrive difatti permette un solo livello di condivisione: chi è cioè autorizzato ad entrare nel nostro hard disk virtuale può accedere alla lettura/scrittura di tutti i file lì presenti.

Bello, persino elettrizzante è invece l'approccio di X:drive. Più parsimonioso degli altri in fatto di spazio dato in concessione (solo 25 Mbyte gratuiti, ma con un offerta a scalare da 5 dollari per raddoppiare a 50 Mbyte, dieci per quadruplicare a 100, ed infine solo 20 dollari per sfondare fino ad un Gbyte!), oggettivamente li surclassa tutti per via del modo con il quale permette di gestire la partizione virtuale.

Questa difatti appare nel pannello delle Risorse del Computer locale come unità connessa (X:) e si lascia docilmente editare né più né meno di come facciamo con i dischi realmente presenti sul nostro desktop!